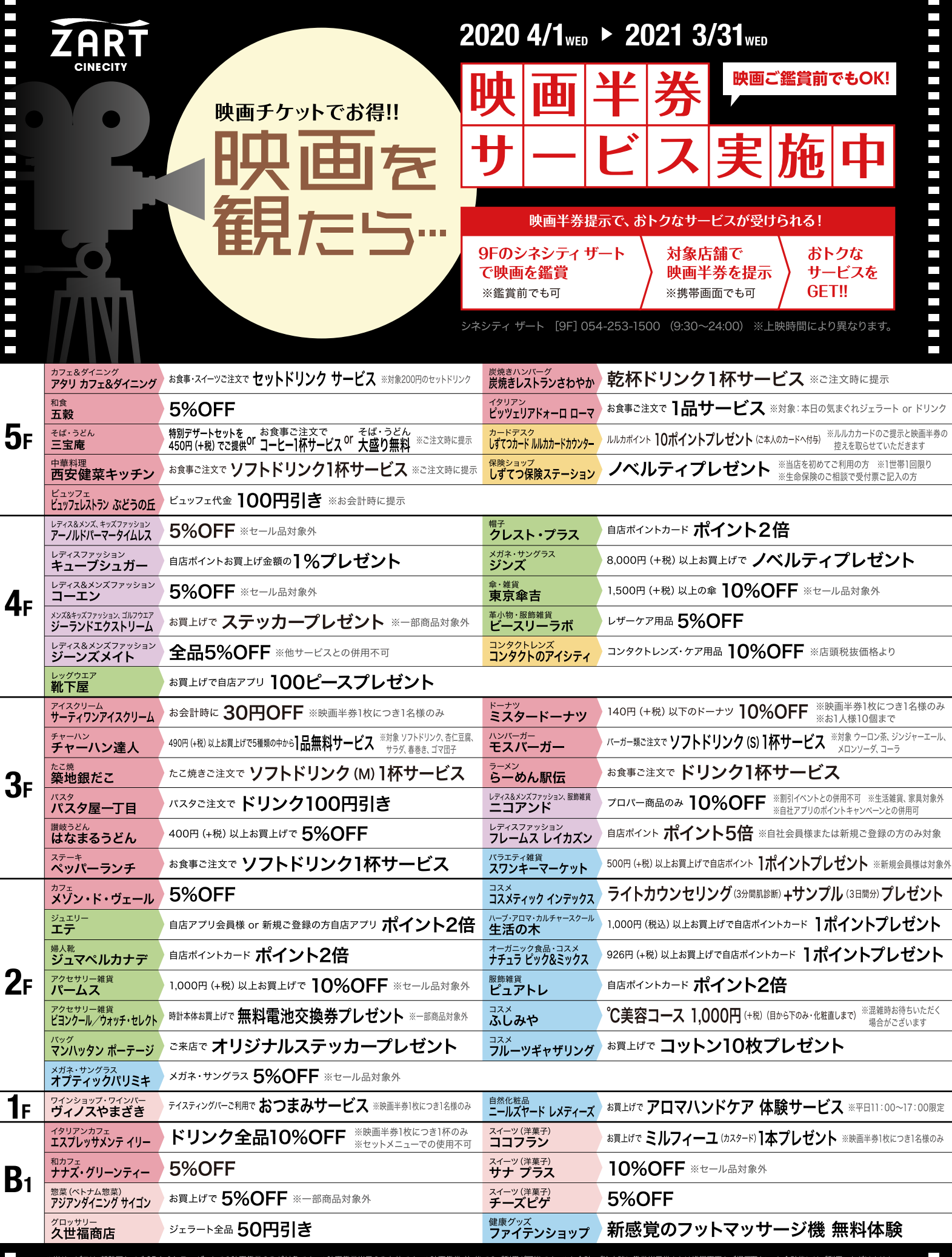

※当サービスは、新静岡セノパ 9F シネシティ ザートでの映画鑑賞のみが対象です。 ※映画鑑賞当日のみ有効です。 ※映画鑑賞 前・後でのご利用が可能です。 ※お会計・ご注文時に鑑賞当日券または携帯画面をご提示下さい。お会計後にはご利用いただけません。<br>※前売券でのご利用はできません。 ※他の割引・サービスとの併用はできません。 ※当サービス内容は各店舗が指定する商品・サービスとなります。 ※複数の店舗でのご利用が可能です。 ※当サービス